# 第2回 scanf、変数

前回のゼミの内容は理解出来ましたか?分からない所があれば、いつでも質問して下さい。 とりあえず今回は printf の使い方が分かれば理解できると思います。頑張って下さい。

### scanf

scanf とは、キーボードから入力された文字列や数値を変数に代入する関数です(変数については次項参照)。 前回覚えた printf と使い方が似ています。

まずは下記のプログラムを書いてみて下さい。

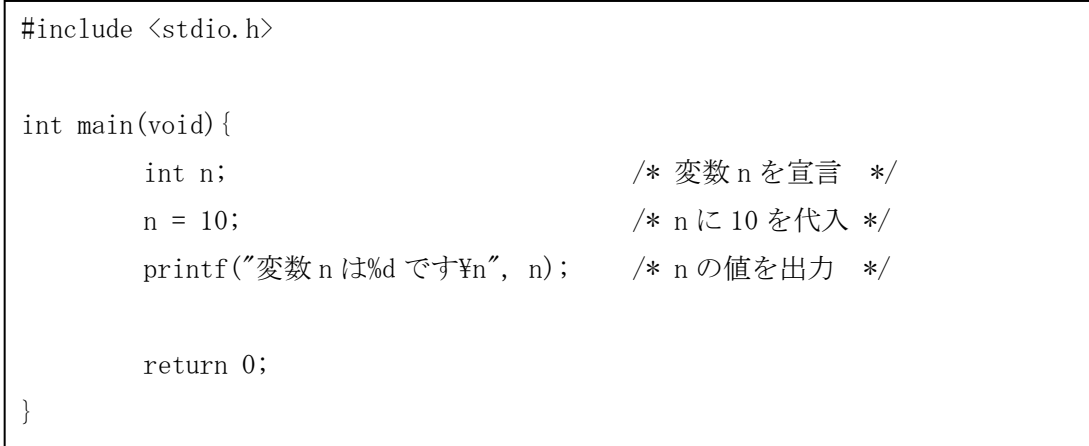

 n に代入された値を出力するプログラムです。うまくコンパイル出来れば、『変数 n は 10 です』と表示され るはずですね。ね?

それでは、今度は scanf を使って n に好きな値を代入できるようにします。

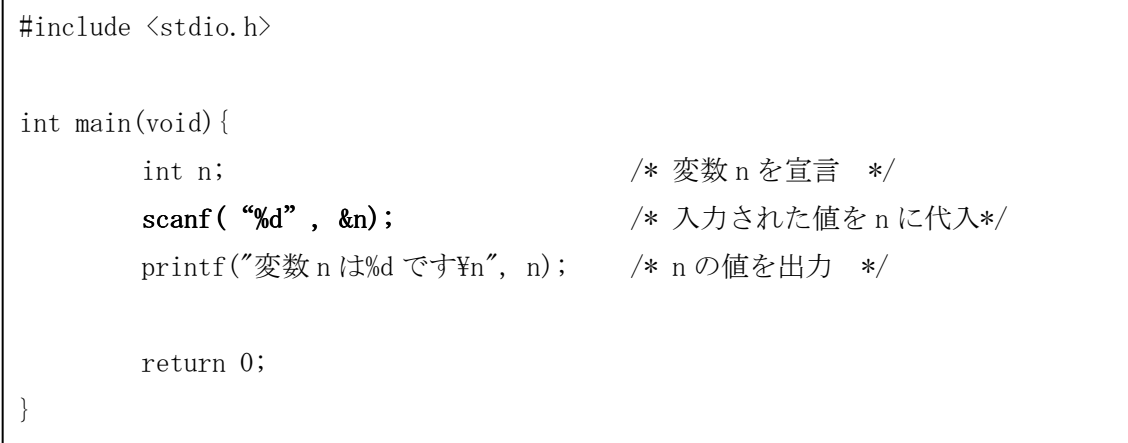

 太字の部分を書き換えました。早速コンパイルしてみましょう。そして実行してみましょう。適当な整数を 入力すると、その値が画面に表示されます。整数ですよ。他の値を入れたらどうなるか、試しに小数を入力し てみれば分かります。

scanf でキーボードから入力された値を、printf で画面に出力するプログラムになりました。

#### scanf(書式指定文字, &変数);

という具合に使います。上記のソースのように、int 型の変数に整数を入れたいときは

scanf(%d, &n); です。double 型(浮動小数点型)のときは scanf(%lf, &n); char 型(文字)の場合は scanf(%c, &n); です。

 このままだとちょっと実行画面が味気無いので、プログラムのはじめに「数値を入力して下さい」等の一文 を付け加えると格好良くなりますね。

## 変数

 さて、先ほど「変数」という言葉が何の説明もなく使われていましたが、ここではもう少し掘り下げていき ます。

 変数とは、文字や数値を記憶・保存する場所です。データ等を入れられる箱のような物だと思って下さい。 一番初めのソースでは、「n」という名前をつけられた変数の箱に「10」という数を入れて、箱の中身を printf で出力しました。scanf を使ったソースの方では、変数 n の中に入力された数値を入れました。今回は n を int 型で宣言したため整数しか入れられませんが、変数の箱には小数も文字列も入ります。

数式の *x* などの文字と同じような感じでしょうか?ちなみに対義語は「定数」です。

 変数を使うために、まずは「宣言」をします。宣言とは、使いたい変数の「型」を決めて名前をつけてあげ る事です。

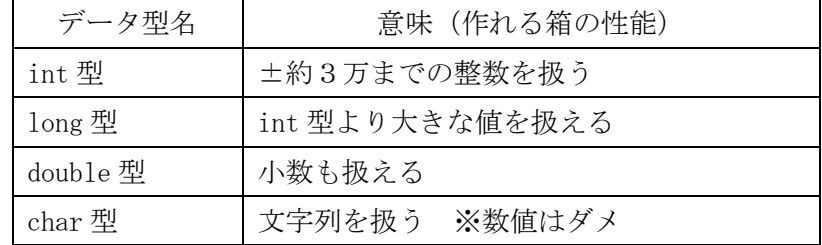

他にもいっぱいあるのですが、おそらくこの4つだけ使えればいいんじゃない?と思います。

せっかくなので、これらの型を使ってみましょう。

 まずは宣言です。上記のソースの int n; という部分が「宣言」です。main 関数の中で一番初めに書かれ ていますね。関数の宣言は最初にしておかなければなりません。

関数の宣言の仕方は以下の通りです。

データ型名 変数名;

 ただ並べるだけですね。変数名は、自分が分かりやすいものを自由に付けて下さい。ただし、使える文字は 半角英数と\_(アンダーバー)のみ。さらに先頭の文字は半角英字かアンダーバーです。また、予約語(printf など元から役目が決められているもの)も使えません。

宣言した変数に数値や文字列を入れる(代入する)には、「n = 10;」のようにイコールで結んであげればい

いのです。ちなみに、宣言した変数に最初に代入する事を「初期化」といいます。宣言しただけの段階では、 変数の中には適当な数が入っています。さらに、数式と同様に「n = 10 + 2;」と四則演算を交えることも可 能です(この例の場合は n に 12 が入りますね)。

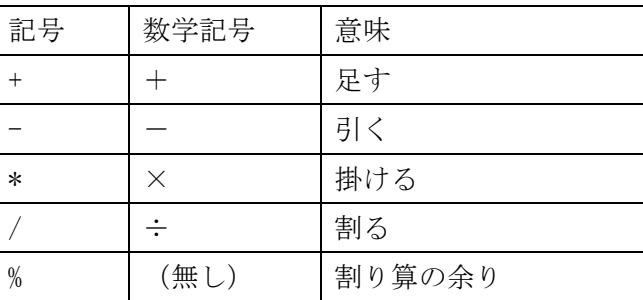

ただ、普段数学のノートに書く記号とプログラミングに用いる記号は微妙に違います。

ここでさらにプログラム独特のルールがあります。数学において等式は「左辺と右辺の値が等しい」という 意味で使われますが、ここでは「右辺の値を左辺に代入する」という意味で使われるのです。具体例を見てい きましょう。

 $int A = 2;$ int  $B = 3$ ;  $A = B$ ;

 見ての通り、Aには2、Bには3が入っています。3行目の「A = B」、これは数式としては成り立ちません (「2=3」という式は成立しない)。ところが、「右辺の値を左辺に代入する」というルールに則ると、「Bの 値を変数Aに代入する」という指示になります。つまり変数Aには3が入るんですね。

さて問題です。以下のソースにおいて、n には何が入っているでしょうか?

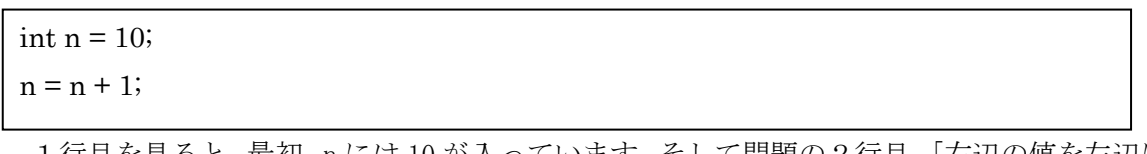

 1行目を見ると、最初、n には 10 が入っています。そして問題の2行目。「右辺の値を左辺に ry」でしたね。 右辺は(n + 1)つまり 11。これをそのまま n に代入。つまり、最終的に n は「11」という値が入っているので す。ね、簡単でしょう?

今の「n = n + 1;」という一文、実は略す事が出来ます。元の変数に1を足す場合は

n++;

と書くだけでおkです。「+」を2回。また、1ずつ減算したい時は「n--」です。

ちなみに、プログラムでも「右辺と左辺が一致」というイコール本来の意味(?)を表現したい時は、「A == B」とイコールを2個並べるんです。ノットイコール (≠) は「A != B」です。 どうせ後で覚えるんですけどね。一応。

# まとめ

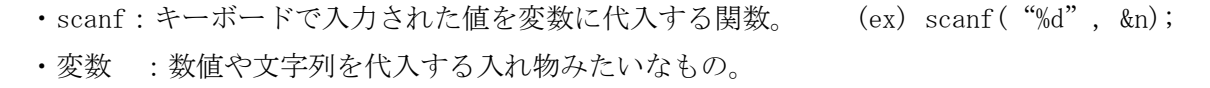